# Boletín UNAMente Robótica

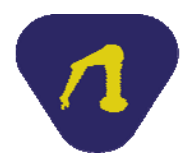

### **Año 3 N° 9 Publicación Bimestral Julio de 2015**

### **Tercer Simposio de Robótica Educativa**

La Universidad Nacional Autónoma de México a través de la Escuela Nacional Preparatoria, del Colegio de Ciencias y Humanidades y de la Facultad de Ingeniería, tienen el agrado de invitarlos al Tercer Simposio de Robótica Educativa, que se realizará el martes 1 de septiembre del año en curso, en el Auditorio Sotero Prieto de la Facultad de Ingeniería de la UNAM.

El uso de la robótica en el aula es una herramienta que ayuda al estudiante a comprender los conceptos abstractos de la programación de forma más sencilla, además, le da la visión para concretar proyectos en donde intervienen un sin número de elementos de diferentes áreas del conocimiento, promoviendo una aprendizaje interdisciplinario.

Las estrategias para utilizar la robótica son bastas, desde la aplicación en ciencias experimentales hasta el desarrollo de robots, los procesos cognitivos son apoyados por su inserción en la educación, estimulando el interés del estudiante por incrementar su aprendizaje en diferentes áreas del conocimiento.

El enseñar robótica, no necesariamente es elaborar robots, es utilizar los recursos tecnológicos en la asignatura impartida, buscando que el estudiante construya sus propios conocimientos en un ambiente que promueve el respeto a los demás, la tolerancia, la responsabilidad, la creatividad y el interés por la investigación.

Por lo anterior, el objetivo del simposio es favorecer el intercambio académico de experiencias sobre la implantación de tecnologías emergentes en el proceso enseñanza aprendizaje promoviendo una educación integral.

Esta actividad se enmarca en el trigésimo aniversario de la Opción Técnico en Computación de la Escuela Nacional Preparatoria, por lo cual se invita a todos sus egresados y a la comunidad universitaria a participar en la celebración.

*Israel Enrique Arriaga Fuentes Profesor de la Escuela Nacional Preparatoria Coordinador del Tercer Simposio de Robótica Educativa* 

### **Segundo Simposio de Robótica Educativa**

El pasado 3 de junio de 2014, el auditorio Sotero Prieto fue sede del Simposio de Robótica Educativa, el cual reunió a profesores del bachillerato, licenciatura y posgrado de la UNAM, así como de diversas instituciones educativas de reconocido prestigio en el país, como la Universidad Autónoma Metropolitana (UAM), el Instituto Politécnico Nacional (IPN) y el Colegio de Estudios Científicos y Tecnológicos del Estado de México (CECYTEM), entre otras. El Simposio tuvo como objetivo conocer y reflexionar sobre experiencias académicas que emplean la robótica en el proceso de enseñanza-aprendizaje de diversas asignaturas relacionadas con las ciencias y las ingenierías. A lo largo de 20 ponencias y una mesa redonda "Perspectivas de la Robótica en la Educación" se reconoció que durante el diseño y construcción de prototipos robóticos se favorece el aprendizaje continuo, permanente y significativo de diferentes asignaturas como física, control, programación, álgebra, estadística y cálculo diferencial e integral, entre otras; de tal manera que los ponentes describieron las estrategias y recursos didácticos empleados en la elaboración de dichos prototipos. Además varios ponentes coincidieron en que la elaboración de prototipos robóticos favorece el desarrollo cognitivo, la integración de conocimientos y el desarrollo del pensamiento lógico-matemático, así como el perfeccionamiento de habilidades de análisis, reflexión e investigación.

También se refirieron algunos proyectos académicos en los que el uso de entornos virtuales, dispositivos electrónicos y simuladores mecatrónicos ha facilitado el estudio de la fisiología del sistema nervioso central, así como de la enseñanza de procedimientos propedéuticos, clínicos y de diagnóstico veterinario. Estamos seguros de que las ponencias permitieron la consolidación de estrategias de enseñanza-aprendizaje con robótica pedagógica, en beneficio del aprendizaje significativo de los estudiantes y favoreciendo que éstos potencialicen la cantidad y calidad de sus conocimientos fundamentales en matemáticas, en ciencia y en tecnología. Finalmente, varios ponentes coincidieron en que el desarrollo nacional requiere de tecnólogos, científicos e ingenieros capaces de dar solución a las necesidades tecnológicas del país; en este sentido, los profesores participantes en la robótica pedagógica encaminan sus esfuerzos a la formación integral de estudiantes capaces de solucionar los problemas y necesidades de la sociedad. En el ámbito del Simposio se llevó a cabo una presentación de carteles y de prototipos robóticos.

El Simposio se organizó como una actividad del proyecto PE104212 "Mejoramiento de la calidad educativa en Ciencias Básicas a través de la Robótica" del PAPIME, fue coordinado por profesores del Colegio de Ciencias y Humanidades con la colaboración de profesores de las Divisiones de Ciencias Básicas y de Ingeniería Mecánica e Industrial de la Facultad de Ingeniería, de la Escuela Nacional Preparatoria y de la Facultad de Ciencias.

*Víctor Hugo Leyva García Profesor del Colegio de Ciencias y Humanidades* 

### **La venganza del Blinki Wonder: del mundo analógico al inframundo digital ... y al revés. Segunda parte**

¿Qué onda? Supongo que ya estaban preocupados porque no salía esta segunda parte de este dizque *paper* científico ¿verdad? Pues ya no hay por qué afligirse chamacos. "Ai" les va la continuación.

### **3 Las salidas analógicas PWM de Arduino ... una elegante forma de engañar al Blinki Wonder y a los motores de CD**

De nueva cuenta, por desgracia, Arduino como muchos otros micro controladores, no pueden generar una salida analógica; por fortuna, puede simular (¿engañar?) mediante una salida digital a una analógica: esto se logra mediante una ingeniosa argucia electrónica llamada PWM (por las siglas de *Pulse Width Modulation*). Arduino UNO dispone de los pines digitales 3, 5, 6, 9, 10 y 11 para el PWM. Pero ... ¿en qué consiste la PWM? La mejor manera de entender este concepto es a partir de la señal conocida como tren de pulsos. Las comunidades académicas de electrónicos, controleros, tele-compu-ticscomunicólogos, mecatrónicos ... y hasta abogados de oficio honesto, denominan a la siguiente señal como un tren de pulsos.

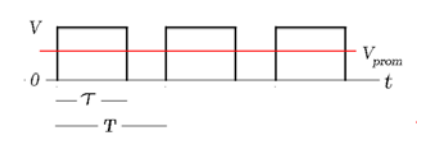

*Figura 3 Tren de pulsos.*

Los atributos fundamentales de esta señal son tres: altura, V, ancho, τ, y periodo, T. Ahora bien, la señal PWM es un tren de pulsos con la particularidad de que su periodo T permanece siempre constante y está definido por una porción de tiempo de señal activa, τ, y otra de señal inactiva, T – τ. Si esta señal de vol-

taje se conecta a un motor de CD, como el de nuestro ejemplo, el motor sentirá una señal promedio de voltaje  $V_{\text{prom}}$  dada por la siguiente expresión.

$$
V_{\text{prom}} = \frac{1}{T} \int_0^T f(t) \, dt = \frac{1}{T} \left[ \int_0^T V \, dt + \int_\tau^T 0 \, dt \right] = V \left( \frac{\tau}{T} \right)
$$

El detallazo genial de esta idea radica en que cambiando la relación con T constante, se puede obtener cualquier valor deseado para el voltaje promedio en el intervalo  $0 \leq V$ prom  $\leq V$ , y de esta forma es posible engañar al motor haciéndole creer que se le proporciona un voltaje de corriente directa V<sub>prom</sub>, cuando en realidad se le proporciona un tren de pulsos con un periodo constante, T. Como ya se mencionó, este periodo T constante está formado por dos intervalos: el de la parte alta del pulso,  $0 \le t \le \tau$ , el cual contiene una cantidad de energía que es posible suministrar a una carga como lo podría ser un motor o un led; y el de la parte baja del pulso, τ ≤ t ≤ T, durante el cual se puede observar la carencia de esta posibilidad.

La idea anterior puede ejemplificarse de la siguiente manera, si la señal de la Figura 4 se conecta a un motor de CD, la energía suministrada casi se parece a la proporcionada por una señal de directa de valor V, luego el motor girará aproximadamente a su capacidad total en virtud de que V<sub>prom</sub> = V ( $\tau/T$ )  $\approx$  V; en contrapartida, al aplicarle al motor la señal de la Figura 5, la energía suministrada es muy pequeña, ya que V<sub>prom</sub> = V ( $\tau/T$ )  $\approx$  0, luego el motor gira muy despacio o, incluso, podría dejar de girar.

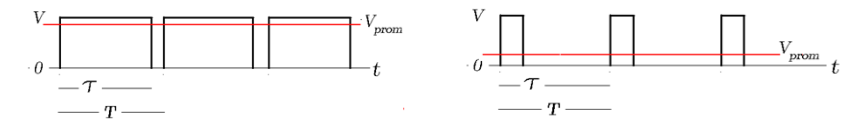

*Figura* 4  $V_{\text{prom}}$  alta  $\Rightarrow$  relación  $\tau/T$  alta. Figura 5  $V_{\text{prom}}$  baja  $\Rightarrow$  relación  $\tau/T$  baja.

A diferencia de las entradas analógicas en las que el convertidor proporciona valores entre 0 y 1023 (resolución de 10 bits), la simulación de salidas analógicas a digitales por medio de PWM se generan con una resolución de 8 bits, en un rango de 0 a 255 ( $2^8 = 256$ ), y con una frecuencia aproximada de 500 Hz, es decir, con un periodo constante de T = 2 ms. Es importante señalar un detalle familiar ya visto con anterioridad: como la señal de salida puede oscilar entre  $0 \le V \le 5$  V, entonces 0 V corresponde al valor 0 y a 5 V le corresponde el valor 255; en relación con la resolución de este proceso se tiene que la proporción  $5/256 = 1.9531 \times 10^{-2}$ , expresa que se tiene aproximadamente 20 mV de resolución por lectura. Siguiendo este razonamiento, 0 V estaría asociado al valor 0, 20 mV asociado al valor 1, y así sucesivamente, hasta llegar a 5 V, al cual le estaría asociado el valor 255.

En resumen, la regulación por ancho de pulsos de un motor está basada en el hecho de que, si se recorta la de alimentación de CD en forma de una onda cuadrada, la energía que recibe el motor disminuirá de manera proporcional a la relación dada por la parte alta (habilitación de voltaje) y la parte baja (cero voltaje) del periodo del pulso (onda cuadrada). Controlando esta relación se logra variar la velocidad del motor de una manera bastante aceptable.

### **4 Sketch de Arduino para el control de un motor de CD por medio de un potenciómetro**

Las conexiones de los dispositivos a la placa Arduino que se requieren para el circuito se muestran en la Figura 6. Se puede observar que las modificaciones con respecto al programa del número anterior son mínimas. La descripción del funcionamiento es muy sencilla: al girar el potenciómetro, se manda al pin A0 de entrada analógica el voltaje comprendido entre 0 y 5 V; el procesamiento de esta señal se realiza como se indicó en los puntos 1 y 2. Posteriormente, del pin 5 (PWM), se manda una señal analógica simulada digitalmente (ver punto 3) al transistor Buz 11, el cual, a su vez, se encarga de mandar un voltaje mayor (12 V), y la intensidad de corriente necesaria, del orden de 1 A, para mover el motor.

Una opción que aporta elegancia a través de una imagen interpretativa del fenómeno, consiste en conectar de manera adicional en la placa de Arduino, el *Blinki Wonder* entre el pin 5 (PWM) y tierra (GND), en paralelo con el resistor RG, con objeto de detectar y sincronizar la variación de la intensidad de su brillo, de manera simultánea y en correspondencia con el cambio de la velocidad angular del motor. El diagrama de flujo y el listado del programa se muestran en las Figuras 7 y 8.

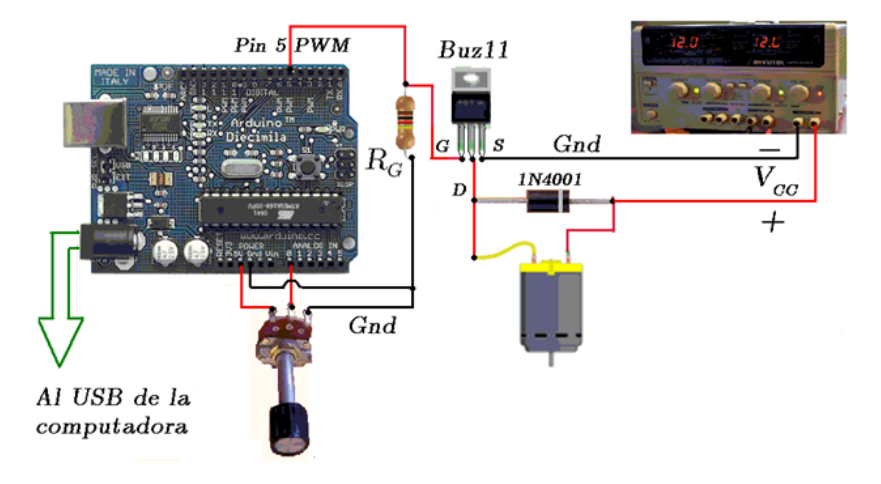

*Figura 6 Conexiones en la tarjeta Arduino para controlar la velocidad de un motor por medio de un potenciómetro.*

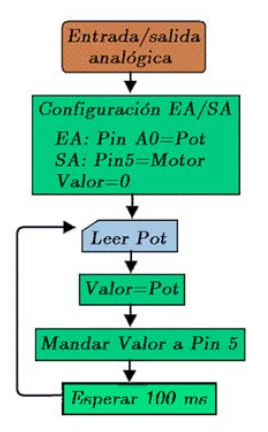

 *Figura 7 Diagrama de flujo.* 

### **Observaciones**

Los valores o características de los componentes son  $R_G = 22$  k $\Omega$ , el valor de la fuente  $V_{CC}$  = 12 V, el motor del mismo voltaje. El diodo 1N4001 colocado entre la compuerta, o *Gate*, y el drenaje, o *Drain*, del MOSFET, como se indicó en el artículo del número anterior, sirve de protección. El MOSFET Buz11 puede sustituirse por otro, como puede ser el IRFZ34N.

```
PWMPot | Arduino 1.0
File Edit Sketch Tools Help
90 B B B
 PWMP ot §
   Control de la velocidad de un motor con PWM por medio de un potenciómetro
  \star /
 int potenciometro=A0; // Definición del pin A0 de la entrada analógica
 int valor = 0; // Variable que contiene el valor de la señal analógica
                     // dada por el potenciómetro
 int motor = 5;
                       // Definición del pin 5 PWM de salida conectado al motor
 void setup() { }// Recordar que los pines analógicos no se definen
 void loop () {
 valor = analogRead(potenciometro); // Se lee la entrada analógica en "potenciómetro"
                                    // y se asigna a la variable "valor"
 analogWrite(motor, valor);
                                     // Se manda la variable analógica leida "valor"
                                    // a la salida analógica "motor"
 delay (100) ;
                                     // espera 100 ms para que el efecto sea visible
  \mathcal{F}
```
*Figura 8 Listado del programa.* 

### **Referencias**

- 1 Página oficial de Arduino, www.arduino.cc, consultado en noviembre de 2013.
- 2 García Tíscar, J., Arduino + motor DC: circuito PWM, http:// wechoosethemoon.es/2011/07/21/arduino-motor-dc-circuito-pwmmosfet/, consultado en noviembre de 2013.
- 3 Ruiz Gutiérrez, J. M., Introducción práctica al uso de la tarjeta Arduino, un sistema "open hardware" para artistas y diseñadores, http:// es.scribd.com/doc/207734577/Arduino-Practicas, consultado en noviembre de 2013.
- 4 Minami Koyama, Y., Prácticas del Curso "Aplicación del micro controlador Arduino en proyectos de Ciencias Básicas", intersemestre 2013-2.

*Hugo Serrano Miranda Profesor de carrera de la DCB* 

## **Taller de Robótica Abierta**

Este lugar de trabajo tiene dos funciones principales: el desarrollo de proyectos relacionados con la robótica por parte de alumnos de tesis y de servicio social; la asesoría a alumnos de Ciencias Básicas que desarrollan proyectos relacionados con sus asignaturas, donde pueden acudir a aprender de los demás, responder sus dudas, o simplemente conocer los proyectos que ahí se realizan. Está ubicado en el costado norte de la planta baja del edificio J de la Facultad de Ingeniería, y tiene sus puertas abiertas a todos.

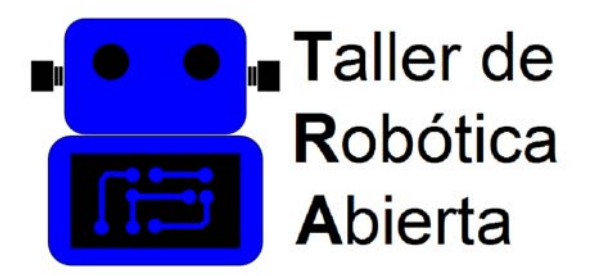

En este momento se desarrollan en él casi diez proyectos de robótica diferentes, en los que trabajan alrededor de 15 alumnos. Se busca que los participantes de estos proyectos tengan libertad de implementar nuevas ideas, aprender nuevos conceptos y habilidades, y compartirlos con los otros miembros del equipo y con la comunidad en general.

Como parte de la iniciativa del proyecto PE109415 "Aplicación del aprendizaje basado en problemas y el colaborativo para potenciar el aprendizaje de los alumnos de ciencias básicas", se propone a los profesores que imparten materias de los primeros semestres, que dejen a sus alumnos un proyecto final relacionado con su asignatura, así como con la construcción de prototipos tecnológicos simples, para el cual por lo regular se utiliza como base la plataforma Arduino. Para que los alumnos puedan abordar el diseño de su prototipo, necesitan conceptos básicos de mecánica, programación y electrónica.

Con esta iniciativa se pretende que los alumnos están más motivados y puedan dirigir sus estudios hacia metas concretas, procurando una mejor disposición para el estudio de sus materias al adquirir un aprendizaje congruente con sus objetivos personales, y además, integrar a sus capacidades la programación, la electrónica, la mecánica y habilidades de manufactura; esta metodología ha tenido una buena aceptación por parte de los alumnos y de los profesores participantes.

El Taller cuenta con una página web implementada dentro de los servidores de la Facultad, donde se concentra todo el trabajo del proyecto, para dar a conocer cuáles son las metas, quiénes son los miembros del equipo de trabajo, cuáles son los proyectos que se están desarrollando, entre otros aspectos de interés. Puede consultarse en la dirección: http://dcb.fi-c.unam.mx/TallerRobotica/.

*Manuel Alejandro Lara Huerta y Jakob Culebro Reyes Alumnos de la carrera de Ingeniería Mecatrónica Integrantes del Taller de Robótica Abierta*

### PROBLEM BASED LEARNING

# **Tercer Simposio** Educativa

### Proyecto PE109415

Aplicación del aprendizaje basado en problemas y el colaborativo para potenciar el aprendizaje de los alumnos de ciencias básicas Lugar: Auditorio Sotero Prieto, Facultad de Ingeniería, UNAM Fecha: Martes 1 de septiembre de 2015 Horario: 9:00 a 19:30 horas Actividades: Presentación de ponencias orales, Exposición de carteles y prototipos, Mesa redonda ¿Qué es un robot? Fecha límite de recepción de ponencias: 31 de julio de 2015 Informes: 56 87 68 28 ext 1310, 56 22 00 21 y 56 22 81 99 http://academia.cch.unam.mx/simposiorobotica/

**Responsable: Alfredo Arenas G. unamente.robotica@gmail.com http://dcb.fi-c.unam.mx/Publicaciones/UNAMenteRobotica** 

APRENDIZAJE BASADO EN PROBLEMAS